# Package 'ggeffects'

January 9, 2019

<span id="page-0-0"></span>Type Package

Encoding UTF-8

Title Create Tidy Data Frames of Marginal Effects for 'ggplot' from Model Outputs

Version 0.8.0

Date 2019-01-09

Maintainer Daniel Lüdecke <d. luedecke@uke.de>

Description Compute marginal effects from statistical models and returns the result as tidy data frames. These data frames are ready to use with the 'ggplot2'-package. Marginal effects can be calculated for many different models. Interaction terms, splines and polynomial terms are also supported. The main functions are ggpredict(), ggemmeans() and ggeffect(). There is a generic plot()-method to plot the results using 'ggplot2'.

# License GPL-3

**Depends**  $R$  ( $>= 3.2$ ), graphics, stats, utils

- Imports crayon, dplyr, ggplot2, lme4, magrittr, MASS, prediction, purrr, rlang, scales, sjlabelled  $(>= 1.0.14)$ , simisc  $(>=$ 2.7.6), sjstats (>= 0.17.3), tidyr
- Suggests brms, effects (>= 4.0-0), emmeans, glmmTMB, knitr, nlme, pscl, rmarkdown, rstanarm, rstantools, sandwich, survey, survival, testthat

URL <https://strengejacke.github.io/ggeffects>

BugReports <https://github.com/strengejacke/ggeffects/issues>

RoxygenNote 6.1.1

VignetteBuilder knitr

NeedsCompilation no

Author Daniel Lüdecke [aut, cre] (<https://orcid.org/0000-0002-8895-3206>)

Repository CRAN

Date/Publication 2019-01-09 16:20:03 UTC

# <span id="page-1-0"></span>R topics documented:

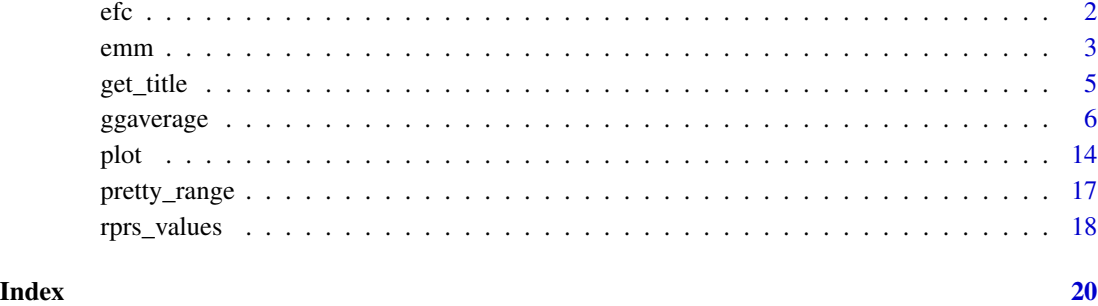

# efc *Sample dataset from the EUROFAMCARE project*

# Description

A SPSS sample data set, imported with the [read\\_spss](#page-0-0) function.

```
# Attach EFC-data
data(efc)
# Show structure
str(efc)
# show first rows
head(efc)
# show variables
## Not run:
library(sjmisc)
library(sjPlot)
view_df(efc)
# show variable labels
get_label(efc)
# plot efc-data frame summary
sjt.df(efc, alternateRowColor = TRUE)
## End(Not run)
```
# <span id="page-2-0"></span>Description

emm() is a convenient shortcut to compute the estimated marginal mean, resp. the marginal effect of the model's response variable, with all independent variables held constant (at their [typical\\_value](#page-0-0)).

# Usage

```
emm(model, ci.lvl = 0.95, type = c("fe", "re", "fe.zi", "re.zi", "sim",
 "surv", "cumhaz"), typical = "mean", condition = NULL, ...)
```
# Arguments

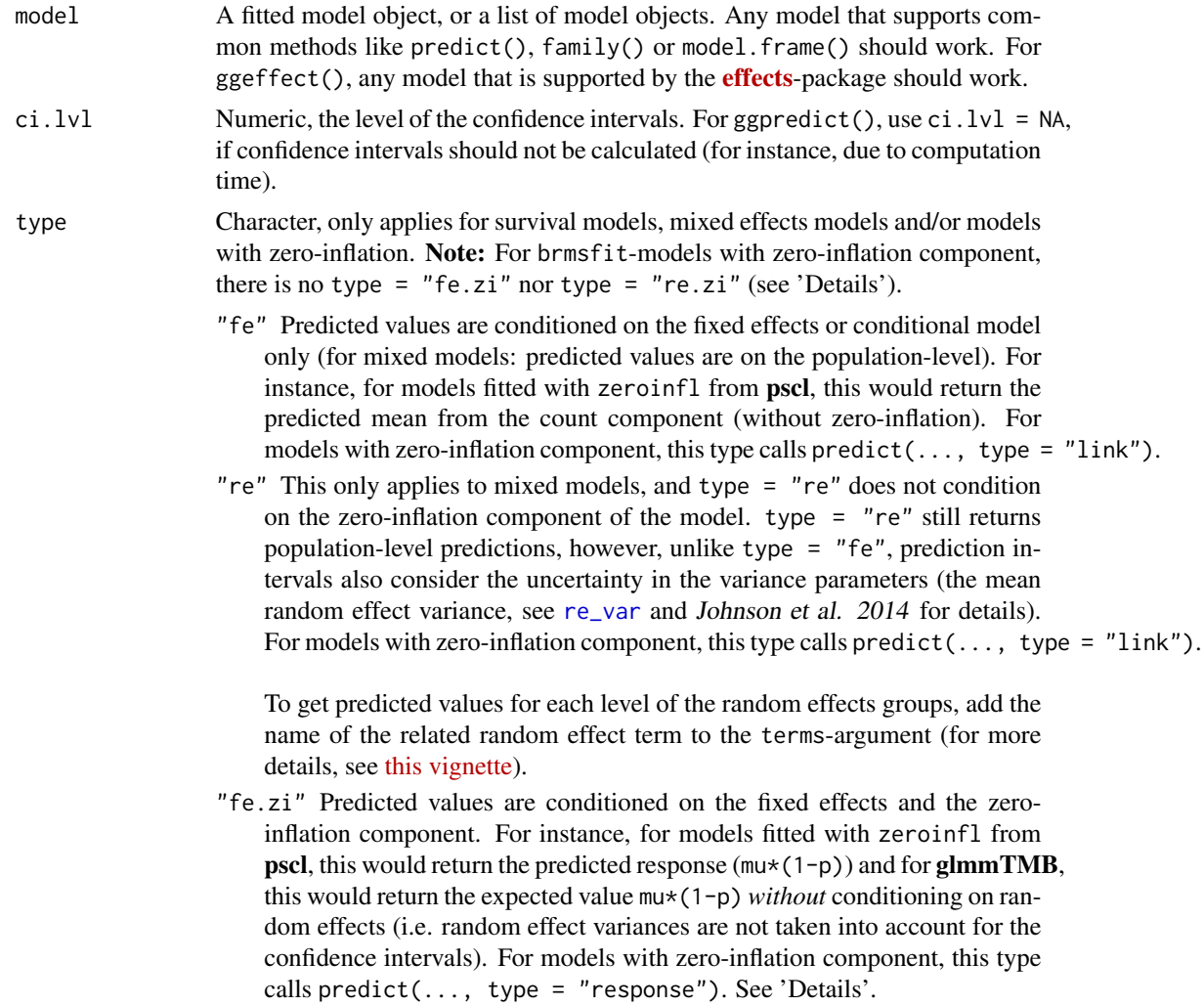

<span id="page-3-0"></span>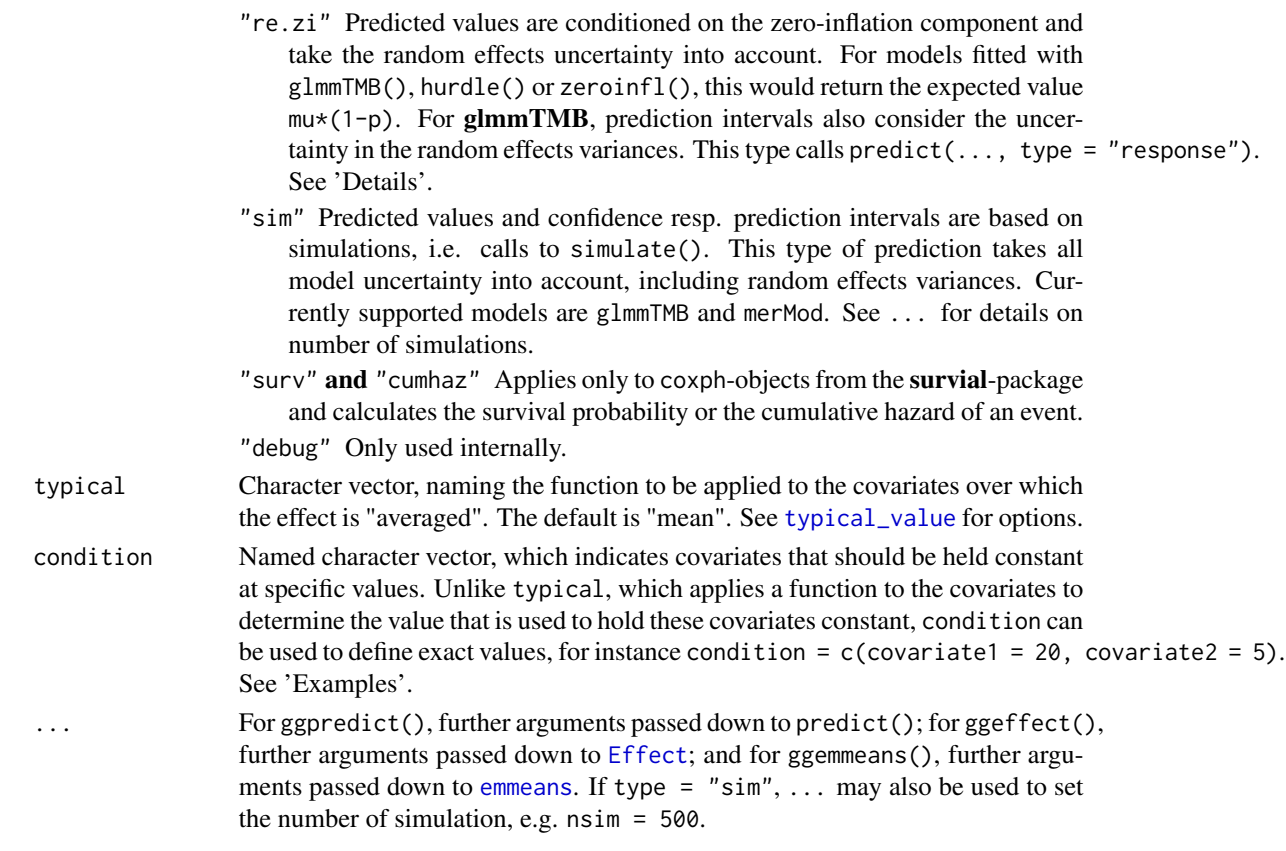

# Details

For linear models, the predicted value is the estimated marginal mean. Else, the predicted value is on the scale of the inverse of link function.

# Value

A data frame with the marginal effect of the response (predicted), std.error and the confidence intervals conf.low and conf.high. For cumulative link-models, the marginal effect for each level of the response variable is returned.

```
data(efc)
fit <- lm(barthtot \sim c12hour + neg_c_7 + c161sex + c172code, data = efc)
emm(fit)
# Example from ?MASS::polr
library(MASS)
options(contrasts = c("contr.treatment", "contr.poly"))
house.plr <- polr(Sat \sim Infl + Type + Cont, weights = Freq, data = housing)
emm(house.plr)
```
<span id="page-4-0"></span>

#### Description

Get variable and value labels from ggeffects-objects. Functions like ggpredict() or ggeffect() save information on variable names and value labels as additional attributes in the returned data frame. This is especially helpful for labelled data (see [sjlabelled](https://CRAN.R-project.org/package=sjlabelled)), since these labels can be used to set axis labels and titles.

### Usage

```
get_title(x, case = NULL)
get_x_title(x, case = NULL)
get_y_title(x, case = NULL)
get_legend_title(x, case = NULL)
get_legend_labels(x, case = NULL)
get_x_labels(x, case = NULL)
get_complete_df(x, case = NULL)
```
#### Arguments

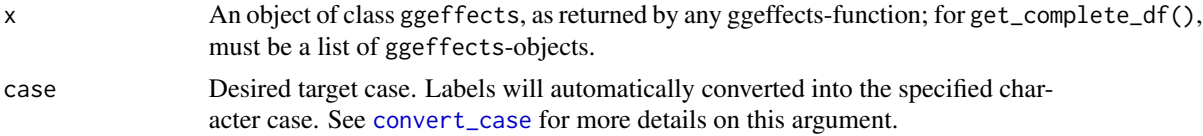

#### Value

The titles or labels as character string, or NULL, if variables had no labels; get\_complete\_df() returns the input list x as single data frame, where the grouping variable indicates the marginal effects for each term.

```
data(efc)
efc$c172code <- sjmisc::to_factor(efc$c172code)
fit \le lm(barthtot \sim c12hour + neg_c_7 + c161sex + c172code, data = efc)
mydf <- ggpredict(fit, terms = c("c12hour", "c161sex", "c172code"))
library(ggplot2)
```

```
ggplot(mydf, aes(x = x, y = predicted, colour = group)) +stat_smooth(method = "lm") +
 facet_wrap(~facet, ncol = 2) +
 labs(
   x = get_x_title(mydf),y = get_y_titile(mydf),
   colour = get_legend_title(mydf)
 )
# get marginal effects, a list of data frames (one data frame per term)
eff <- ggeffect(fit)
eff
get_complete_df(eff)
# get marginal effects for education only, and get x-axis-labels
mydat <- eff[["c172code"]]
ggplot(mydat, aes(x = x, y = predicted, group = group)) +stat_summary(fun.y = sum, geom = "line") +
 scale_x_discrete(labels = get_x_labels(mydat))
```
ggaverage *Get marginal effects from model terms*

#### Description

ggpredict() computes predicted (fitted) values for the response, at the margin of specific values from certain model terms, where additional model terms indicate the grouping structure. ggeffect() computes marginal effects by internally calling [Effect](#page-0-0), while ggemmeans() computes marginal effects by internally calling [emmeans](#page-0-0). ggaverage() computes the average predicted values. The result is returned as tidy data frame.

#### Usage

```
ggaverage(model, terms, ci.lvl = 0.95, type = c("fe", "re", "fe.zi",
  "re.zi"), typical = "mean", ppd = FALSE, x.as.factor = FALSE,
 condition = NULL, ...)ggeffect(model, terms, ci.lvl = 0.95, x.as.factor = FALSE, ...)ggemmeans(model, terms, ci.lvl = 0.95, type = c("fe", "re", "fe.zi",
  "re.zi"), typical = "mean", condition = NULL, x.as.factor = FALSE,
 x.cat, ...)
ggpredict(model, terms, ci.lvl = 0.95, type = c("fe", "re", "fe.zi","re.zi", "sim", "surv", "cumhaz", "debug"), typical = "mean",
 condition = NULL, ppd = FALSE, x.as.factor = FALSE,
  full.data = FALSE, vcov.fun = NULL, vcov.type = NULL,
  vcov.args = NULL, x.cat, ...)
```
<span id="page-5-0"></span>

# <span id="page-6-0"></span>Arguments

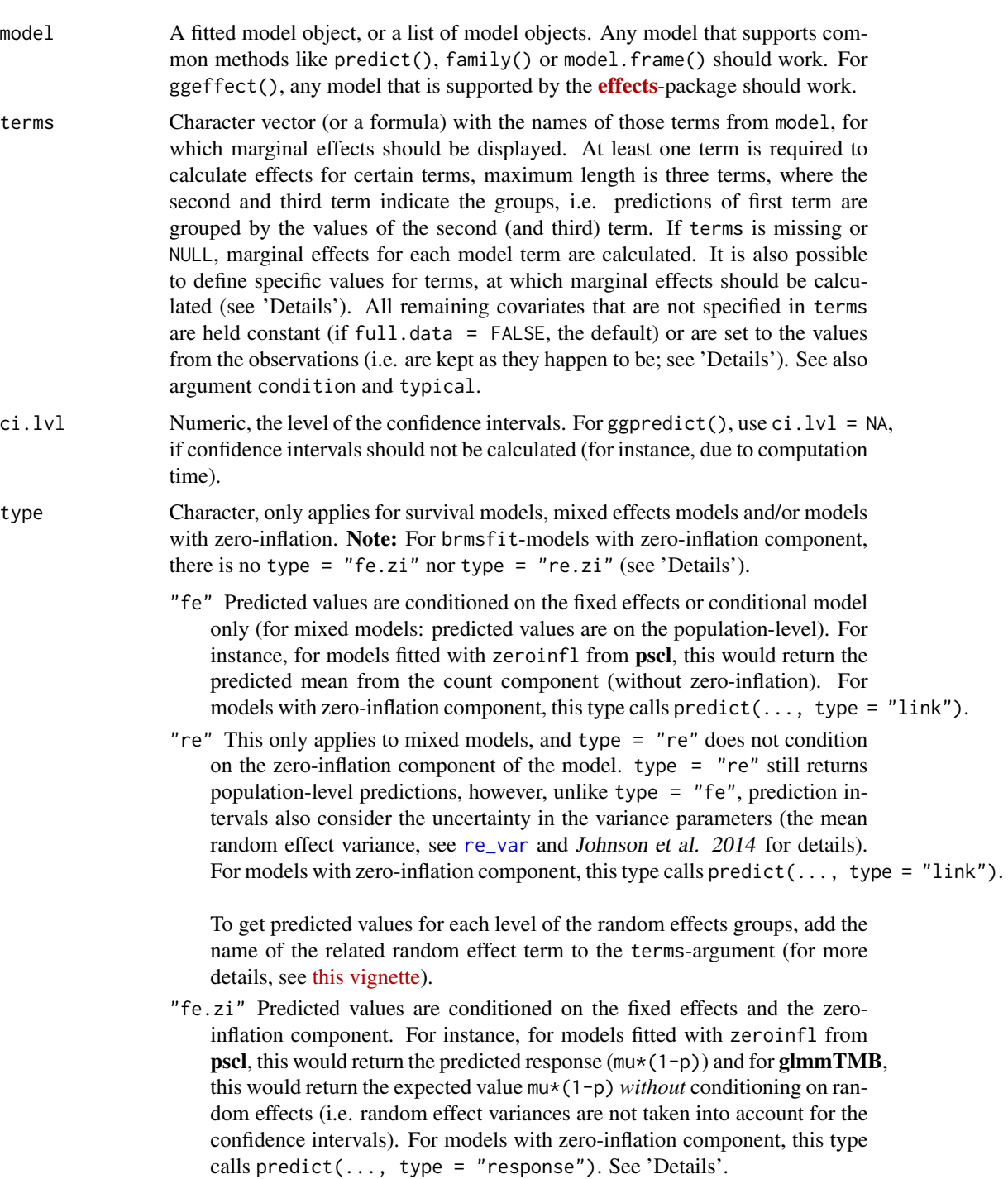

"re.zi" Predicted values are conditioned on the zero-inflation component and take the random effects uncertainty into account. For models fitted with glmmTMB(), hurdle() or zeroinfl(), this would return the expected value

<span id="page-7-0"></span>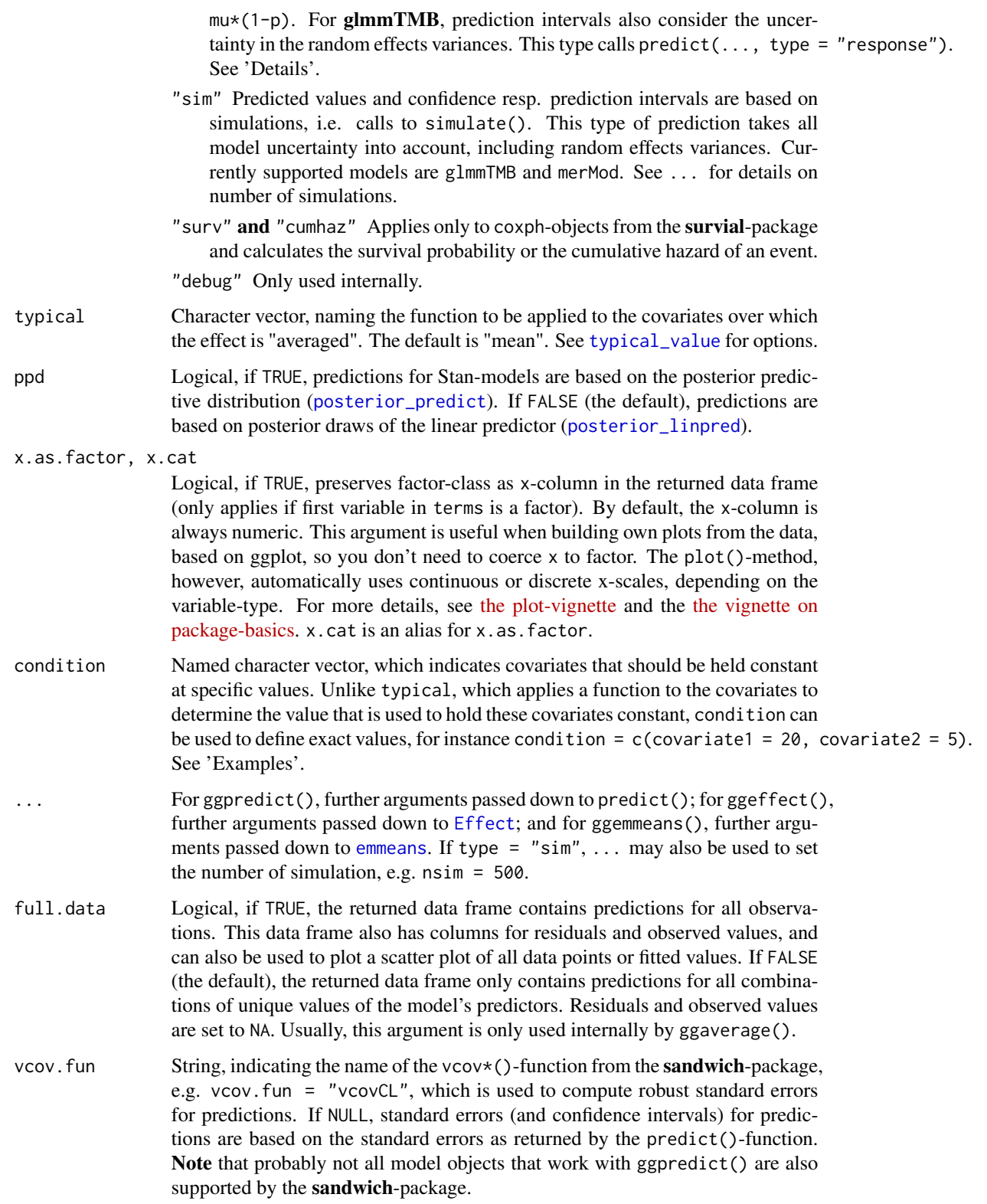

#### <span id="page-8-0"></span>ggaverage 9

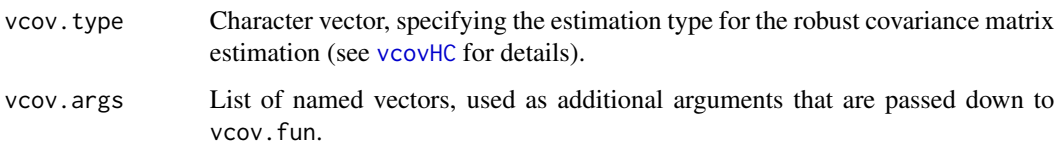

### Details

#### Supported Models

Currently supported model-objects are (in alphabetical order): betareg, brglm, brmsfit, clm, clm2, clmm, coxph, gam (package **mgcv**), Gam (package **gam**), gamm, gamm4, gee, glm, glm.nb, glmer, glmer.nb, glmmTMB, glmmPQL, glmRob, gls, hurdle, lm, lm\_robust, lme, lmer, lmRob, lrm, multinom, nlmer, plm, polr, rlm, stanreg, svyglm, svyglm.nb, truncreg, vgam, zeroinfl and zerotrunc. Other models not listed here are passed to a generic predict-function and might work as well, or maybe with ggeffect() or ggemmeans(), which effectively do the same as ggpredict(). The main difference is that ggpredict() calls predict(), while ggeffect() calls [Effect](#page-0-0) and ggemmeans() calls [emmeans](#page-0-0) to compute marginal effects.

Difference between ggpredict() and ggeffect() or ggemmeans()

ggpredict() and ggeffect() resp. ggemmeans() differ in how factors are held constant: ggpredict() uses the reference level, while ggeffect() and ggemmeans() compute a kind of "average" value, which represents the proportions of each factor's category. Use condition to set a specific level for factors in ggemmeans(), so factors are not averaged over their categories, but held constant at a given level.

#### Marginal Effects at Specific Values

Specific values of model terms can be specified via the terms-argument. Indicating levels in square brackets allows for selecting only specific groups or values resp. value ranges. Term name and the start of the levels in brackets must be separated by a whitespace character, e.g. terms =  $c("age", "eduction [1,3]").$  Numeric ranges, separated with colon, are also allowed: terms = c("education", "age [30:60]").

The terms-argument also supports the same shortcuts as the values-argument in rprs\_values(). So terms = "age [meansd]" would return predictions for the values one standard deviation below the mean age, the mean age and one SD above the mean age. terms  $=$  "age [quart2]" would calculate predictions at the value of the lower, median and upper quartile of age.

Furthermore, it is possible to specify a function name. Values for predictions will then be transformed, e.g. terms = "income [exp]". This is useful when model predictors were transformed for fitting the model and should be back-transformed to the original scale for predictions. It is also possible to define own functions (see [this vignette\)](../doc/effectsatvalues.html).

You can take a random sample of any size with sample=n, e.g terms = "income [sample=8]", which will sample eight values from all possible values of the variable income. This option is especially useful for plotting marginal effects at certain levels of random effects group levels, where the group factor has many levels that can be completely plotted. For more details, see [this vignette.](../doc/effectsatvalues.html)

<span id="page-9-0"></span>Finally, numeric vectors for which no specific values are given, a "pretty range" is calculated (see [pretty\\_range](#page-16-1)), to avoid memory allocation problems for vectors with many unique values. If a numeric vector is specified as second or third term (i.e. if this vector represents a grouping structure), representative values (see [rprs\\_values](#page-17-1)) are chosen (unless other values are specified). If all values for a numeric vector should be used to compute predictions, you may use e.g. terms = "age [all]". See also package vignettes.

To create a pretty range that should be smaller or larger than the default range (i.e. if no specific values would be given), use the n-tag, e.g. terms="age [n=5]" or terms="age [n=12]". Larger values for n return a larger range of predicted values.

#### Holding covariates at constant values

For ggpredict(), if full.data = FALSE, expand.grid() is called on all unique combinations of model.frame(model)[, terms] and used as newdata-argument for predict(). In this case, all remaining covariates that are not specified in terms are held constant: Numeric values are set to the mean (unless changed with the condition or typical-argument), factors are set to their reference level (may also be changed with condition) and character vectors to their mode (most common element).

 $ggaverage()$  computes the average predicted values, by calling  $ggpredict()$  with full.data = TRUE, where argument newdata =  $model.f$ rame(model) is used in  $predict()$ . Hence, predictions are made on the model data. In this case, all remaining covariates that are not specified in terms are *not* held constant, but vary between observations (and are kept as they happen to be). The predicted values are then averaged for each group (if any). Thus,  $ggpredict()$  can be considered as calculating marginal effects at the mean, while ggaverage() computes average marginal effects.

ggeffect() and ggemmeans(), by default, set remaining numeric covariates to their mean value, while for factors, a kind of "average" value, which represents the proportions of each factor's category, is used. For ggemmeans(), use condition to set a specific level for factors so that these are not averaged over their categories, but held constant at the given level.

# Bayesian Regression Models

 $ggpredict()$  also works with **Stan**-models from the **[rstanarm](https://CRAN.R-project.org/package=rstanarm)** or **[brms](https://CRAN.R-project.org/package=brms)**-package. The predicted values are the median value of all drawn posterior samples. The confidence intervals for Stanmodels are actually high density intervals, computed by [hdi](#page-0-0), unless ppd = TRUE. If ppd = TRUE, predictions are based on draws of the posterior predictive distribution and the uncertainty interval is computed using [predictive\\_interval](#page-0-0). By default (i.e. ppd = FALSE), the predictions are based on [posterior\\_linpred](#page-0-0) and hence have some limitations: the uncertainty of the error term is not taken into account. The recommendation is to use the posterior predictive distribution ([posterior\\_predict](#page-0-0)).#'

#### Zero-Inflated and Zero-Inflated Mixed Models with brms

Models of class brmsfit always condition on the zero-inflation component, if the model has such a component. Hence, there is no type =  $"fe.zi"$  nor type =  $"re.zi"$  for brmsfit-models,

#### <span id="page-10-0"></span>ggaverage the control of the control of the control of the control of the control of the control of the control of the control of the control of the control of the control of the control of the control of the control of th

because predictions are based on draws of the posterior distribution, which already account for the zero-inflation part of the model.

#### Zero-Inflated and Zero-Inflated Mixed Models with glmmTMB

If model is of class glmmTMB, hurdle, zeroinfl or zerotrunc, simulations from a multivariate normal distribution (see [mvrnorm](#page-0-0)) are drawn to calculate  $m\nu*(1-p)$ . Confidence intervals are then based on quantiles of these results. For type = "re.zi", prediction intervals also take the uncertainty in the random-effect paramters into account (see also Brooks et al. 2017, pp.391-392 for details).

An alternative for models fitted with **glmmTMB** that take all model uncertainties into account are simulations based on simulate(), which is used when type = "sim" (see Brooks et al. 2017, pp.392-393 for details).

#### Value

A data frame (with ggeffects class attribute) with consistent data columns:

x the values of the first term in terms, used as x-position in plots.

predicted the predicted values of the response, used as y-position in plots.

std.error the standard error of the predictions.

conf.low the lower bound of the confidence interval for the predicted values.

conf.high the upper bound of the confidence interval for the predicted values.

observed if full.data = TRUE, this columns contains the observed values (the response vector).

residuals if full.data = TRUE, this columns contains residuals.

group the grouping level from the second term in terms, used as grouping-aesthetics in plots.

facet the grouping level from the third term in terms, used to indicate facets in plots.

For proportional odds logistic regression (see [polr](#page-0-0)) resp. cumulative link models (e.g., see [clm](#page-0-0)), an additional column response.level is returned, which indicates the grouping of predictions based on the level of the model's response.

#### **Note**

Since data for ggaverage() comes from the model frame, not all possible combinations of values in terms might be present in the data, thus lines or confidence bands from plot() might not span over the complete x-axis-range.

polr-, clm-models, or more generally speaking, models with ordinal or multinominal outcomes, have an additional column response.level, which indicates with which level of the response variable the predicted values are associated.

The print()-method gives a clean output (especially for predictions by groups), and indicates at which values covariates were held constant. Furthermore, the print()-method has the arguments digits and n to control number of decimals and lines to be printed, and an argument x.lab to print factor-levels instead of numeric values if x is a factor.

#### References

- Brooks ME, Kristensen K, Benthem KJ van, Magnusson A, Berg CW, Nielsen A, et al. glmmTMB Balances Speed and Flexibility Among Packages for Zero-inflated Generalized Linear Mixed Modeling. The R Journal. 2017;9: 378–400.
- Johnson PC, O'Hara RB. 2014. Extension of Nakagawa & Schielzeth's R2GLMM to random slopes models. Methods Ecol Evol, 5: 944-946. (doi: [10.1111/2041210X.12225\)](http://doi.org/10.1111/2041-210X.12225)

```
data(efc)
fit <- lm(barthtot \sim c12hour + neg_c 7 + c161sex + c172code, data = efc)ggpredict(fit, terms = "c12hour")
ggpredict(fit, terms = "c12hour", full.data = TRUE)
ggpredict(fit, terms = c("c12hour", "c172code"))
ggpredict(fit, terms = c("c12hour", "c172code", "c161sex"))
# specified as formula
ggpredict(fit, terms = \sim c12hour + c172code + c161sex)
# only range of 40 to 60 for variable 'c12hour'
ggpredict(fit, terms = "c12hour [40:60]")
# using "summary()" shows that covariate "neg_c_7" is held
# constant at a value of 11.84 (its mean value). To use a
# different value, use "condition"
ggpredict(fit, terms = "c12hour [40:60]", condition = c(neg_c_7 = 20))
# to plot ggeffects-objects, you can use the 'plot()'-function.
# the following examples show how to build your ggplot by hand.
# plot predicted values, remaining covariates held constant
library(ggplot2)
mydf <- ggpredict(fit, terms = "c12hour")
ggplot(mydf, aes(x, predicted)) +
 geom_line() +
 geom\_ribbon(aes(ymin = conf.low, ymax = conf.high), alpha = .1)# with "full.data = TRUE", remaining covariates vary between
# observations, so fitted values can be plotted
mydf <- ggpredict(fit, terms = "c12hour", full.data = TRUE)
ggplot(mydf, aes(x, predicted)) + geom_point()
# you can add a smoothing-geom to show the linear trend of fitted values
ggplot(mydf, aes(x, predicted)) +
 geom_smooth(method = "lm", se = FALSE) +
 geom_point()
# three variables, so we can use facets and groups
mydf <- ggpredict(
 fit,
```
#### ggaverage the state of the state of the state of the state of the state of the state of the state of the state of the state of the state of the state of the state of the state of the state of the state of the state of the

```
terms = c("c12hour", "c161sex", "c172code"),
 full.data = TRUE
)
ggplot(mydf, aes(x = x, y = predicted, colour = group)) +stat_smooth(method = "lm", se = FALSE) +
 facet_wrap(~facet, ncol = 2)
# average marginal effects
mydf <- ggaverage(fit, terms = c("c12hour", "c172code"))
ggplot(mydf, aes(x = x, y = predicted, colour = group)) +stat_smooth(method = "lm", se = FALSE)
# select specific levels for grouping terms
mydf <- ggpredict(fit, terms = c("c12hour", "c172code [1,3]", "c161sex"))
ggplot(mydf, aes(x = x, y = predicted, colour = group)) +stat_smooth(method = "lm", se = FALSE) +
 facet_wrap(~facet) +
 labs(
   y = get_y_titile(mydf),
   x = get_x_title(mydf),colour = get_legend_title(mydf)
 \lambda# level indication also works for factors with non-numeric levels
# and in combination with numeric levels for other variables
library(sjlabelled)
data(efc)
efc$c172code <- as_label(efc$c172code)
fit \le lm(barthtot \sim c12hour + neg_c_7 + c161sex + c172code, data = efc)
ggpredict(fit, terms = c("c12hour",
  "c172code [low level of education, high level of education]",
 "c161sex [1]"))
# use categorical value on x-axis, use axis-labels, add error bars
dat <- ggpredict(fit, terms = c("c172code", "c161sex"))
ggplot(data, aes(x, predicted, colour = group)) +geom_point(position = position_dodge(.1)) +
 geom_errorbar(
   aes(ymin = conf.low, ymax = conf.high),
   position = position_dodge(.1)
 \rightarrow +
 scale_x_continuous(breaks = 1:3, labels = get_x_labels(dat))
# 3-way-interaction with 2 continuous variables
data(efc)
# make categorical
efc$c161sex <- as_factor(efc$c161sex)
fit \leq lm(neg_c_7 \sim c12hour \star barthtot \star c161sex, data = efc)
# select only levels 30, 50 and 70 from continuous variable Barthel-Index
dat <- ggpredict(fit, terms = c("c12hour", "barthtot [30,50,70]", "c161sex"))
ggplot(data, aes(x = x, y = predicted, colour = group)) +stat_smooth(method = "lm", se = FALSE, fullrange = TRUE) +
 facet_wrap(~facet) +
```

```
labs(
    colour = get_legend_title(dat),
    x = get_x_title(data),y = get_y_titile(data),
    title = get_title(dat)
  \mathcal{L}# or with ggeffects' plot-method
## Not run:
plot(dat, ci = FALSE)
## End(Not run)
# use factor levels as x-column in returned data frame
data(efc)
efc$c161sex <- as_label(efc$c161sex)
fit \leftarrow lm(neg_c_7 \sim c12hour + c161sex, data = efc)
ggpredict(fit, terms = "c161sex", x.as.factor = TRUE)
# marginal effects for polynomial terms
data(efc)
fit \leftarrow glm(
  tot_sc_e ~ c12hour + e42dep + e17age + I(e17age^2) + I(e17age^3),
  data = efc,family = poisson()
\mathcal{L}ggeffect(fit, terms = "e17age")
```
plot *Plot ggeffects-objects*

### Description

A generic plot-method for ggeffects-objects.

#### Usage

```
## S3 method for class 'ggeffects'
plot(x, ci = TRUE, ci-style = c("ribbon","errorbar", "dash", "dot"), facets, rawdata = FALSE, colors = "Set1",
  alpha = 0.15, dodge = 0.1, use.theme = TRUE, dot.alpha = 0.5,
  jitter = 0.2, log.y = FALSE, case = NULL, show.legend = TRUE,
  show.title = TRUE, show.x.title = TRUE, show.y.title = TRUE,
  dot.size = NULL, line.size = NULL, grid, ...)
theme_ggeffects(base_size = 11, base_family = ")
show_pals()
```
<span id="page-13-0"></span>

# <span id="page-14-0"></span>Arguments

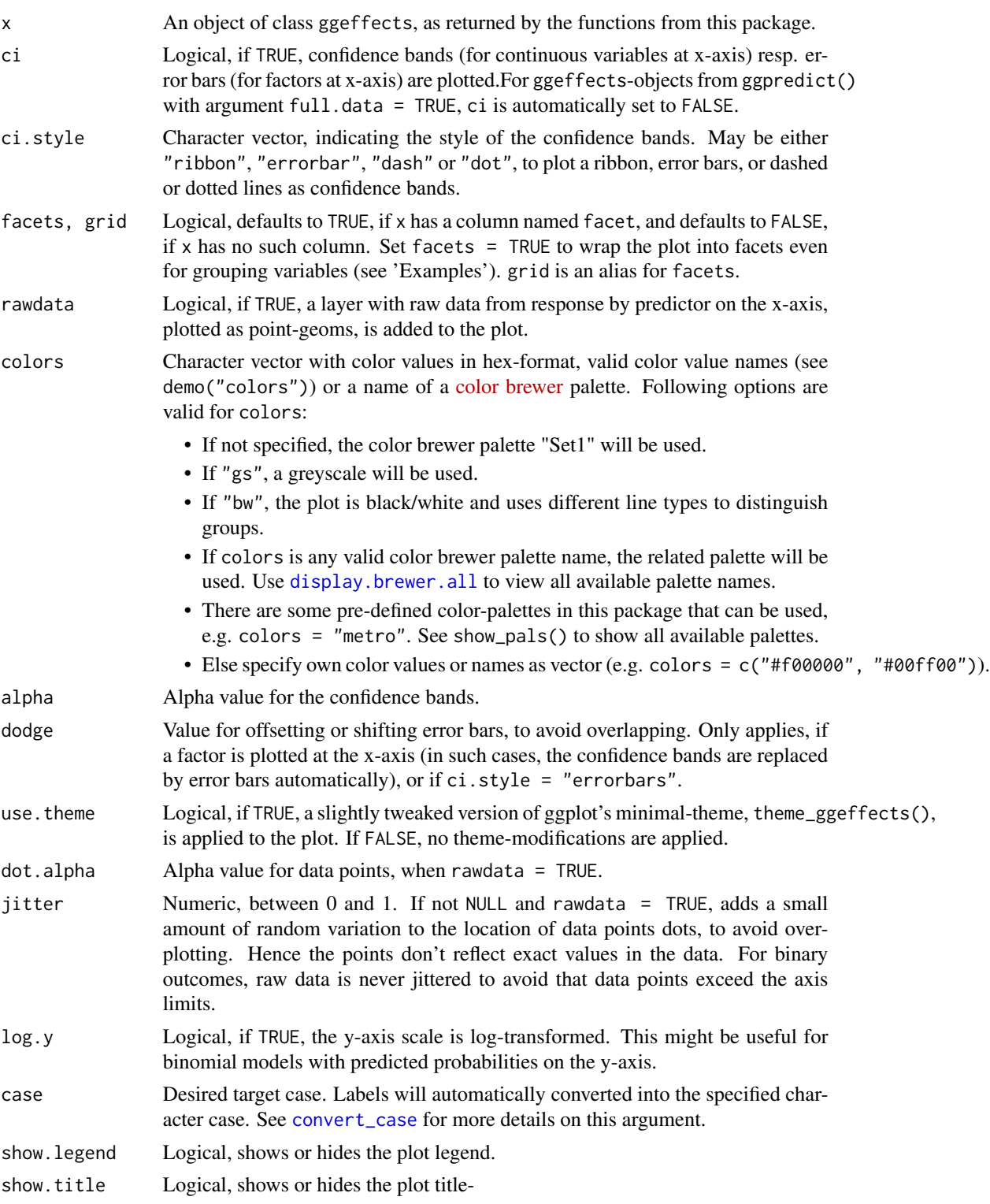

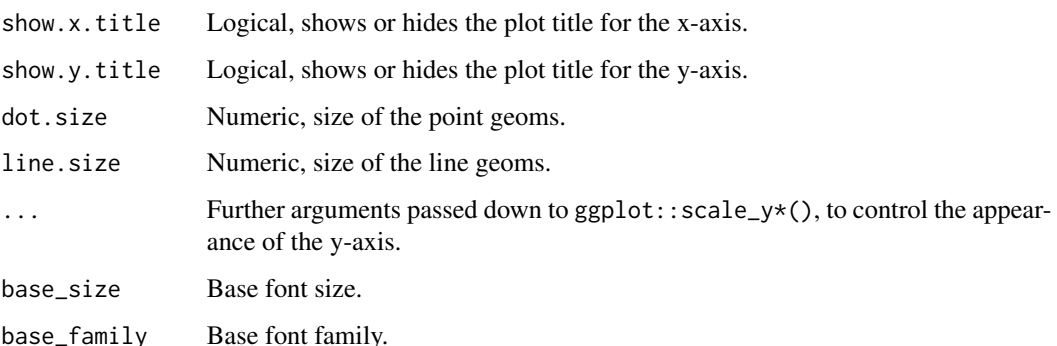

#### Details

 $ggpredict()$  with argument full.data = FALSE computes marginal effects at the mean, where covariates are held constant. In this case, the slope between groups does not vary and the standard errors and confidence intervals have the same "trend" as the predicted values. Hence, plotting confidence bands or error bars is possible. However, ggpredict() with argument full.data = TRUE, covariates and standard errors vary between groups, so plotting confidence bands and error bars would follow a "winding" shape, while the predicted values are smoothened by [geom\\_smooth](#page-0-0). Predicted values and confidence bands or error bars would no longer match, thus, ci is automatically set to FALSE in such cases. You still may want to plot objects returned by ggpredict() with argument full.data = TRUE to additionally plot the raw data points, which is automatically done.

For ggaverage(), which computes average marginal effects, the same problem with standard errors and confidence bands would apply. However, the standard errors for the average marginal effects are taken from the marginal effects at the mean, and the predicted values from the average marginal effects are used to compute another regression on these values, to get the "smoothened" values that are used to compute standard errors and confidence intervals that match the predicted values of the average marginal effects (maybe, at this point, it is helpful to inspect the code to better understand what is happening...).

For proportional odds logistic regression (see [polr](#page-0-0)) or cumulative link models in general, plots are automatically facetted by response.level, which indicates the grouping of predictions based on the level of the model's response.

#### Value

A ggplot2-object.

#### Note

Load library(ggplot2) and use theme\_set(theme\_ggeffects()) to set the ggeffects-theme as default plotting theme. You can then use further plot-modifiers from siPlot, like legend\_style() or font\_size() without losing the theme-modifications.

There are pre-defined colour palettes in this package. Use show\_pals() to show all available colour palettes.

<span id="page-15-0"></span>16 plot

# <span id="page-16-0"></span>pretty\_range 17

#### Examples

```
library(sjlabelled)
data(efc)
efc$c172code <- as_label(efc$c172code)
fit \le lm(barthtot \sim c12hour + neg_c_7 + c161sex + c172code, data = efc)
dat <- ggpredict(fit, terms = "c12hour")
plot(dat)
dat <- ggpredict(fit, terms = "c12hour", full.data = TRUE)
plot(dat)
dat <- ggaverage(fit, terms = "neg_c_7")
plot(dat)
plot(data, ci = "dash")# facet by group, use pre-defined color palette
dat <- ggpredict(fit, terms = c("c12hour", "c172code"))
plot(dat, facet = TRUE, colors = "hero")
# don't use facets, b/w figure, w/o confidence bands
dat <- ggaverage(fit, terms = c("c12hour", "c172code"))
plot(dat, colors = "bw", ci = FALSE)
# factor at x axis, plot exact data points and error bars
dat <- ggpredict(fit, terms = c("c172code", "c161sex"))
plot(dat)
# for three variables, automatic facetting
dat \leq ggpredict(fit, terms = c("c12hour", "c172code", "c161sex"))
plot(dat)
```
<span id="page-16-1"></span>pretty\_range *Create a pretty sequence over a range of a vector*

#### Description

Creates an evenly spaced, pretty sequence of numbers for a range of a vector.

#### Usage

 $pretty_range(x, n = NULL)$ 

#### **Arguments**

x A numeric vector.

<span id="page-17-0"></span>n Integer value, indicating the size of how many values are used to create a pretty sequence. If x has a large value range  $(> 100)$ , n could be something between 1 to 5. If x has a rather small amount of unique values, n could be something between 10 to 20. If n = NULL, pretty\_range() automatically tries to find a pretty sequence.

#### Value

A numeric vector with a range corresponding to the minimum and maximum values of x.

#### Examples

```
library(sjmisc)
data(efc)
x <- std(efc$c12hour)
x
# pretty range for vectors with decimal points
pretty_range(x)
# pretty range for large range, increasing by 50
pretty_range(1:1000)
# increasing by 20
pretty_range(1:1000, n = 7)
```
#### <span id="page-17-1"></span>rprs\_values *Calculate representative values of a vector*

#### Description

This function calculates representative values of a vector, like minimum/maximum values or lower, median and upper quartile etc., which can be used for numeric vectors to plot marginal effects at these representative values.

#### Usage

```
rprs_values(x, values = "meansd")
```
#### Arguments

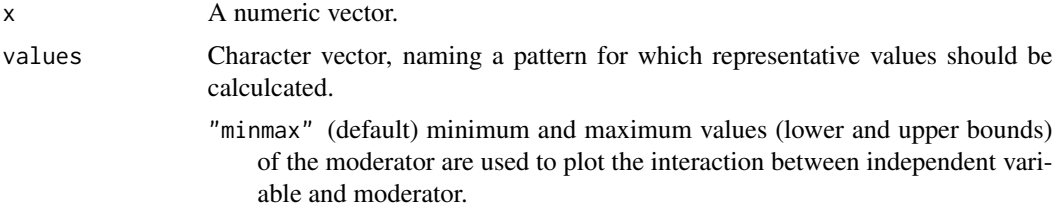

- "meansd" uses the mean value of the moderator as well as one standard deviation below and above mean value to plot the effect of the moderator on the independent variable.
- "zeromax" is similar to the "minmax" option, however, 0 is always used as minimum value for the moderator. This may be useful for predictors that don't have an empirical zero-value, but absence of moderation should be simulated by using 0 as minimum.
- "quart" calculates and uses the quartiles (lower, median and upper) of the moderator value, *including* minimum and maximum value.
- "quart2" calculates and uses the quartiles (lower, median and upper) of the moderator value, *excluding* minimum and maximum value.
- "all" uses all values of the moderator variable. Note that this option only applies to type = "eff", for numeric moderator values.

# Value

A numeric vector of length two or three, representing the required values from x, like minimum/maximum value or mean and +/- 1 SD.

```
data(efc)
rprs_values(efc$c12hour)
rprs_values(efc$c12hour, "quart2")
```
# <span id="page-19-0"></span>Index

```
∗Topic data
    efc, 2
clm, 11
convert_case, 5, 15
display.brewer.all, 15
efc, 2
efc_test (efc), 2
Effect, 4, 6, 8, 9
emm, 3
emmeans, 4, 6, 8, 9
geom_smooth, 16
get_complete_df (get_title), 5
get_legend_labels (get_title), 5
get_legend_title (get_title), 5
get_title, 5
get_x_labels (get_title), 5
get_x_title (get_title), 5
get_y_title (get_title), 5
ggaverage, 6
ggeffect (ggaverage), 6
ggemmeans (ggaverage), 6
ggpredict (ggaverage), 6
hdi, 10
mvrnorm, 11
plot, 14
polr, 11, 16
posterior_linpred, 8, 10
posterior_predict, 8, 10
predictive_interval, 10
pretty_range, 10, 17
re_var, 3, 7
read_spss, 2
rprs_values, 10, 18
```
show\_pals *(*plot*)*, [14](#page-13-0)

theme\_ggeffects *(*plot*)*, [14](#page-13-0) typical\_value, *[3,](#page-2-0) [4](#page-3-0)*, *[8](#page-7-0)*

vcovHC, *[9](#page-8-0)*